## AN ACCESS LANGUAGE RETRIEVAL CLASS FOR END USERS AT CONOCO

Tom Ikard, CONOCO

CONOCO Research Services Division has implemented three large SYSTEM 2000 (S2K) data<br>bases and is developing a fourth data base. The<br>data bases were developing a fourth data base. The<br>percomputer developed for our Research

The data bases are updated both in batch and<br>on-line. Each division in R&D is responsible for<br>loading and updating their records in the data bases. On-line updates are made by one person in<br>each division using PL/I PLEX Di

No sooner were the first standardized re-<br>ports generated than supervisors and managers at<br>all levels in R&D began to request different<br>kinds of reports and the same reports with dif-<br>ferent formats or different sort keys.

and secre-<br>
R&D in S2K<br>
Most of<br>
h terminals<br>
packages.<br>
h the emph-This meant training data clerks and all staff in each division in B<br>ACCESS Language retrieval commands.<br>these employees had no experience with<br>or computers or software application<br>These were going to be "end-users" with<br>as

The Computer and Telecommunications Services<br>Department (C&TSD) in CONOCO had established a<br>User Training program in the summer of 1982.<br>Course in System Productivity Facility (SPF) -an<br>IRM System Product with full screen and other capabilities which runs under TSO<sup>-</sup> was<br>one of the first classes developed and offered.<br>More than three hundred fifty end-users from all<br>departments in CONOCO and more than seventy<br>end-users from R&D have taken

The R&D data clerks and secretarial staff<br>were sent to the SPF lecture class and/or re-<br>quired to take the CBT SPF course. In addition,<br>Research Services Division conducted a one day<br>seminar for these employees which was d

Since no on-line ACCESS Language updates are permitted, the training of the R&D employees was to consist of ACCESS Language concepts and re- trieval commands only.

A two day class, S2K ACCESS, was developed<br>by the C&TSD Education Center. It consists of<br>one day of Concepts and Terminology using Part 2<br>of Volume 1 of the Access and Queue Language<br>Specification Manual, a half day on Syn

In the section on Concepts and Terminology the following topics are introduced:

- (1) A Data Base.<br>
(2) Data Entries.<br>
(4) Data Records.<br>
(4) Data Items.<br>
(5) Hierarchies.
- 
- Hierarchies. Data Trees.
- 
- 
- 
- ! 10<br>112<br>14 14<br>15
- 
- 
- -

÷.

ŧ,

W.

¥

÷.

- 
- 
- 
- $\begin{array}{c} (16) \\ (17) \\ (18) \\ (19) \\ (20) \\ (21) \end{array}$ Schemas,<br>
Schema Records.<br>
Schema Tems.<br>
Schema Tems.<br>
Schema Tems.<br>
Schema Components.<br>
Schema Components.<br>
Component Numbers.<br>
Component Numbers.<br>
Component Numbers.<br>
Relationships - Parent, Ancestor,<br>
Child, Descendant,
- $\{23\}$
- (24)
- (25) Output.<br>Brief Overview of S2K Physical Storage<br>Structure.
- 
- 26<br>
28<br>
29<br>
30<br>
31<br>
32<br>
32
- 
- The Index.<br>The Extended Field Table.<br>The Hierarchical Table.<br>The Multiple Occurrence Table.<br>Logical Order.<br>Physical Order.
- 
- 

All of these topics are introduced using the Employee demonstration data base. The data base schema and the diagrams of some of the entries are used throughout.

All of the employees who have attended the class so far have been able to handle these con-<br>cepts. They are introduced with many examples<br>and questions are encouraged at all times.

A large screen monitor is available at the<br>front of the classroom so that on-screen examples<br>of the commands can be shown. The TSO command to<br>access the Employee demonstration data base, the<br>data base password and the DESC

The retrieval commands are introduced next. Topics covered include the following:

- 
- $\begin{Bmatrix} 2 \\ 3 \\ 4 \end{Bmatrix}$ 
	-
- Action-clause.<br>Where-clause.<br>Conditions.<br>Operators Unary, Binary, Ternary, and<br>Text Search. Iext Search.<br>Unary Operators - EXISTS, FAILS.<br>Binary Operators - EQ, NE, GE, GT, LE,
- $(5)$  Una<br>  $(6)$  Bin<br>  $1$ <br>  $(7)$  Qua<br>  $(8)$  Exp<br>  $(9)$  Log Binary Operators - EQ, NE, GE, GT, LE,<br>HIR.<br>Binary Operators - EQ, NE, GE, GT, LE,<br>Qualified Records.<br>Logical Expressions - And, Or, Not.<br>The AN Operator.<br>The AN Operator.<br>The HAS Operator.<br>Normalization - Implicit, Explic
- 
- 
- 
- 
- 
- 
- (10)<br>10)<br>11)<br>13)<br>14)<br>15)<br>16)
- 
- 17)<br>18)<br>19)<br>20)<br>21)
- 
- 
- 22
- - 23)<br>24) SAME.<br>System Functions - COUNT, SUM, MAX,<br>MIN. AVG.

406

- Ad Hoc Functions. The TSO Allocate Command. Command Files.
- 

≀ิ2ิ้8ว์ Report Files.

These concepts are also introduced with the<br>use of a large screen monitor and hands-on ise of a large screen monitor and mands on<br>exercises for the students as the concepts are<br>discussed. They can see the exercises in the<br>materials, the commands to perform the retrievals<br>information. If a student has difficu

One common problem for these end-users is<br>grasping the notion that S2K and SPF are two<br>different application tools which are both<br>running in the TSO environment. It is not<br>uncommon for them to issue SPF commands while in<br>S

The last activity on the first day is to solve the following problems concerning the Employee data base:

- (1)
- (2) Find the maximum and minimum hourly pay<br>rate.<br>Find the maximum and minimum monthly
- (3)
- (4) Find the maximum and minimum monthly<br>Find the mame, sex and age of the<br>Find the name, sex and age of the<br>persons with the maximum and minimum<br>hourly pay rate.<br>Find the name, sex and age of the<br>monthly pay rate.<br>monthly pay
- (5)

(6)

- (7)
- (8)
- (9)
- (10) department, by last name, by sex and<br>list their last name, forename, age,<br>department and sex.<br>Find the number of employees whose<br>first job was in the Marketing<br>Department.

On the second day, the SYNTAX of ACCESS commands is introduced. This introduction is intended to make Part 4 of Volume Z available to the students as a reference guide. It has not the students as a reference guide. It has not head the end of this session they should know where to look if a SYNTAX error occurs in one of their<br>trieval commands. The topics covered include:

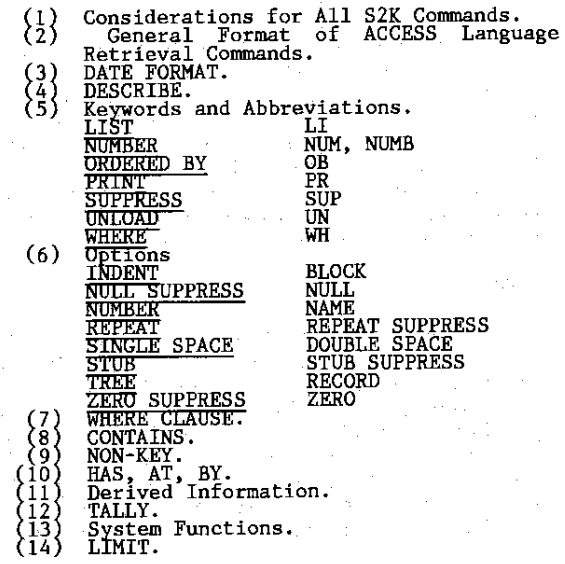

The last half day is devoted to applications the students have brought concerning the data bases which they will use on the job. One of the first things they discover is that it is easy to formulate a LIST command asking for disjoint records. Now they know that this is a request they will have to forward to their data base support analyst. In the meantime they can pro-<br>duce two listings - perhaps with a key field in<br>the same order on both listings.

Forty-three persons from R&D have taken the<br>SYSTEM 2000 ACCESS class and their evaluations<br>nave been positive. The class is currently being<br>updated to include the COLLECT file concepts and<br>to have more than one data base o Language queries.

In summary, a definite need existed for data<br>clerks and secretarial staff in R&D to become<br>proficient in ACCESS Language retrieval commands.<br>The ACCESS and QUEUE Language Specification<br>Manual content and organization in Pa members and external of the and excellent basis for<br>a two day class for "end"-users. The large<br>acreem monitor is an invaluable tool in teaching<br>classes involving interactive applications. I<br>would hate to attempt this class any question, even those they think are "stupid".<br>I try to assure them that the only "stupid".<br>questions are the ones they don't ask. In<br>addition to the initial training effort, SZK access classes are regularly scheduled every<br>ACCESS classes are regularly scheduled every

SYSTEM 2000 is the registered trademark of<br>SAS Institute Inc., Cary, NC, USA.

## 407